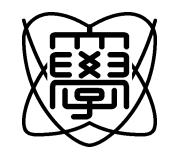

17

0450032

18 2 23

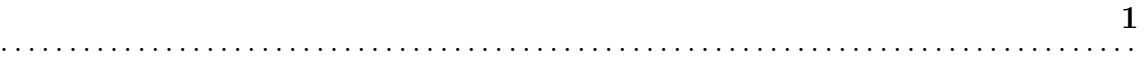

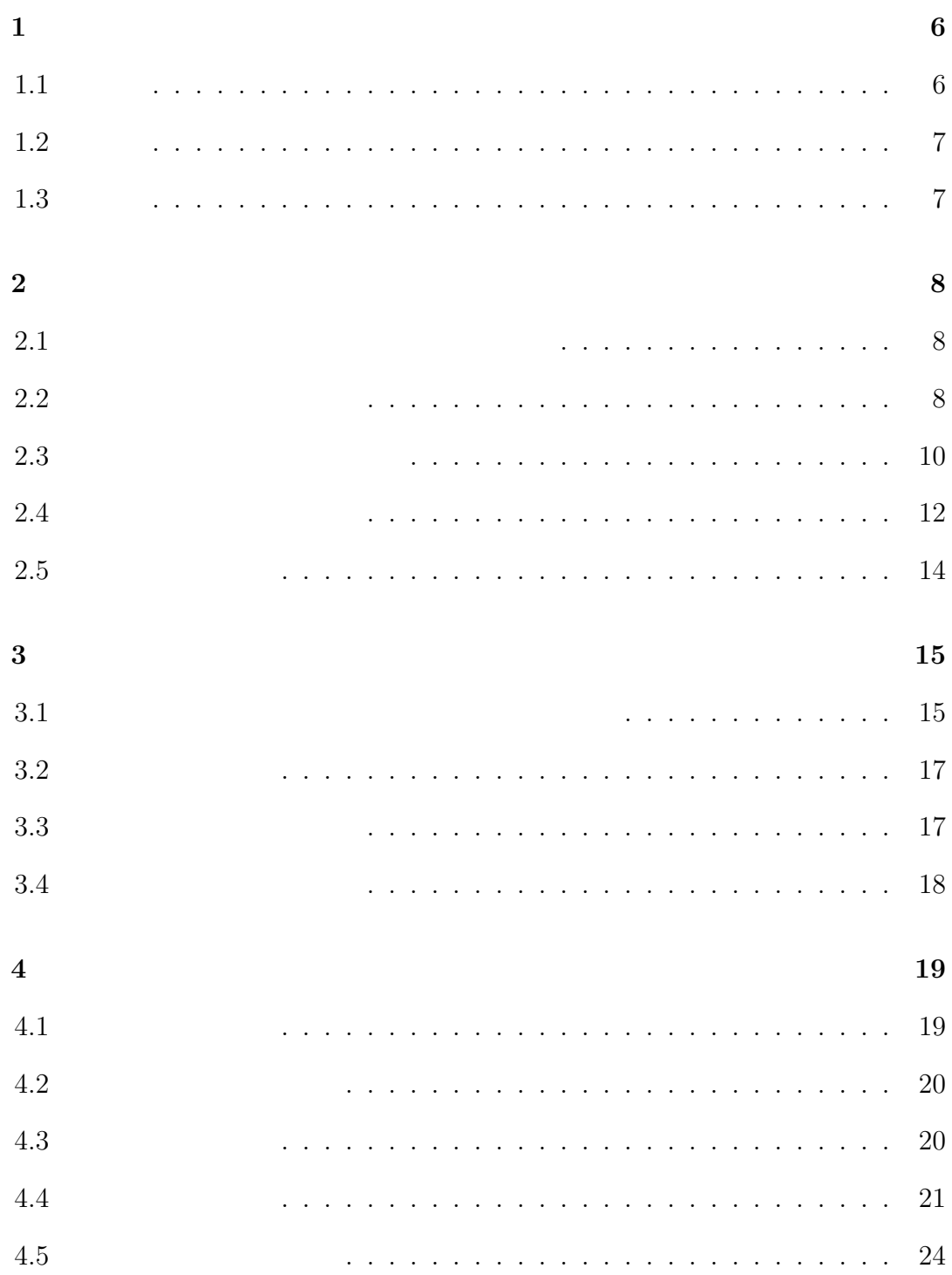

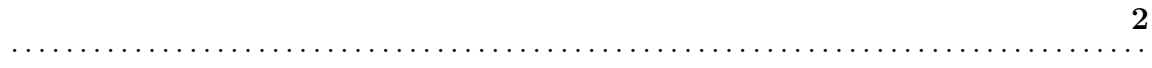

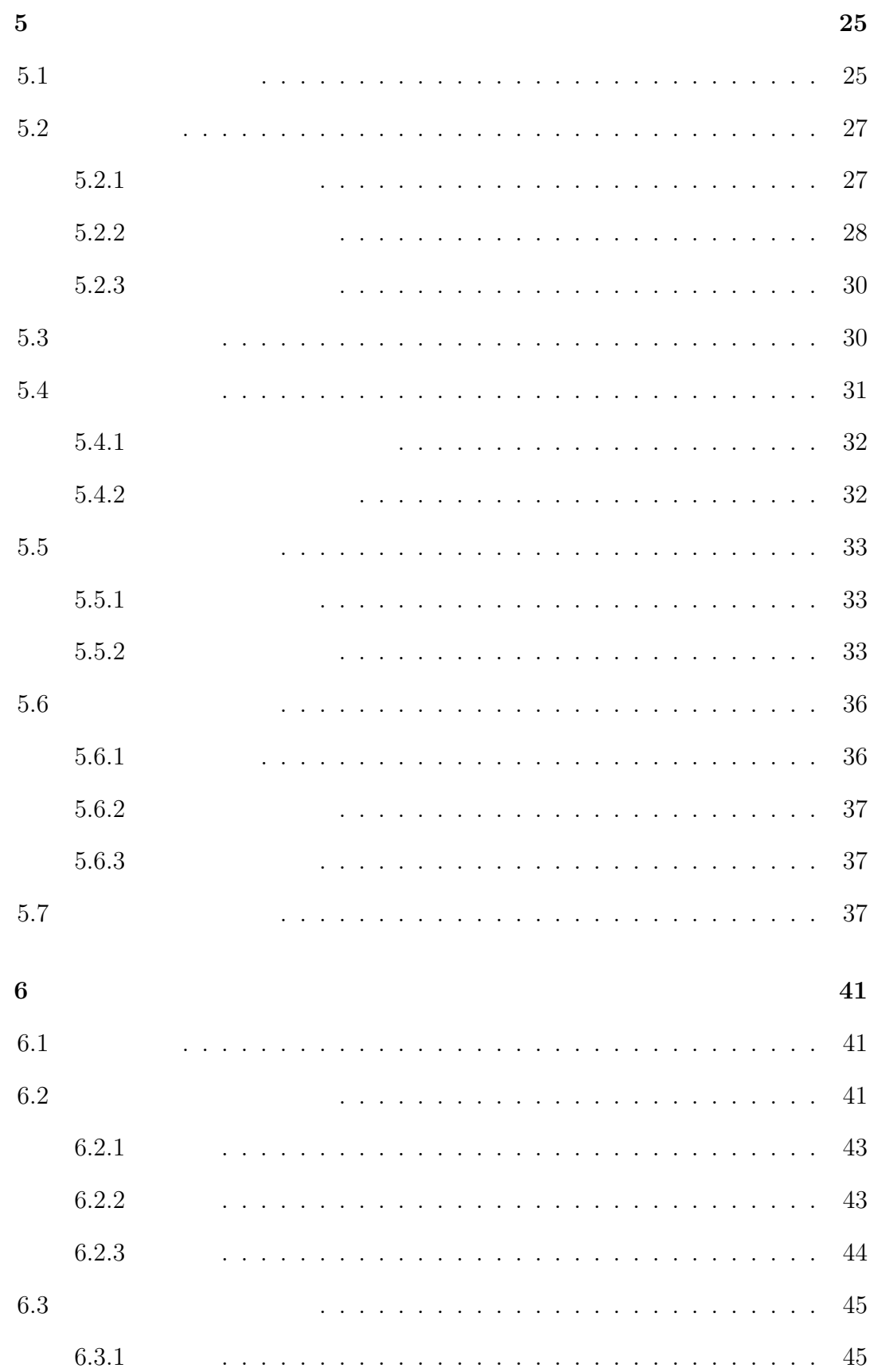

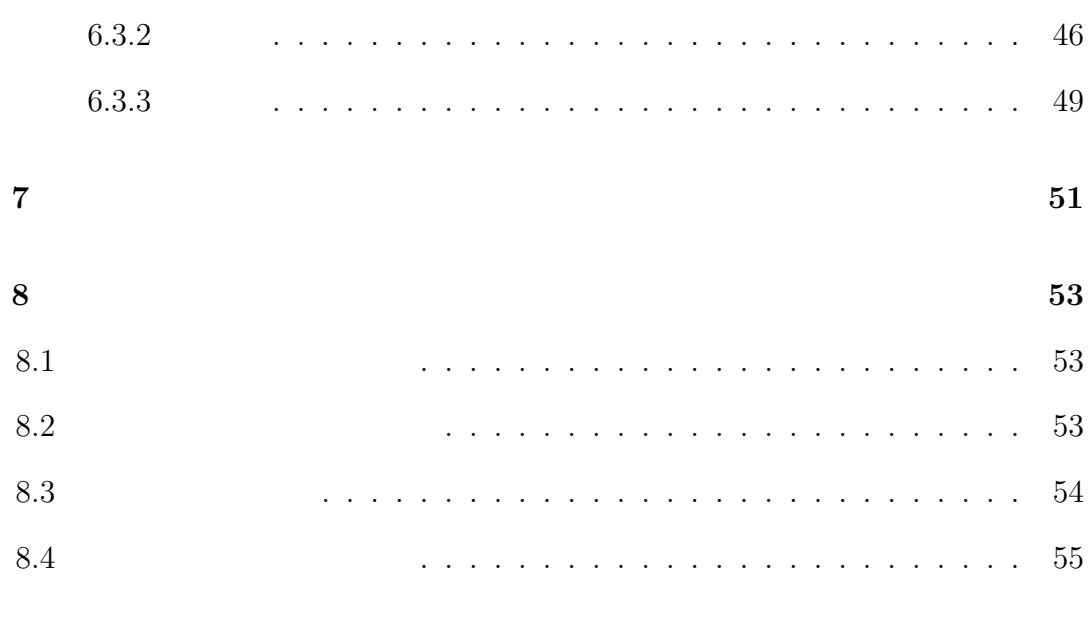

 $\boldsymbol{9}$ 

 $56\,$ 

 $\overline{\mathbf{3}}$ 

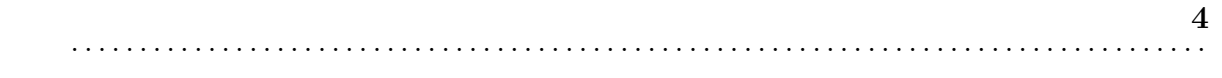

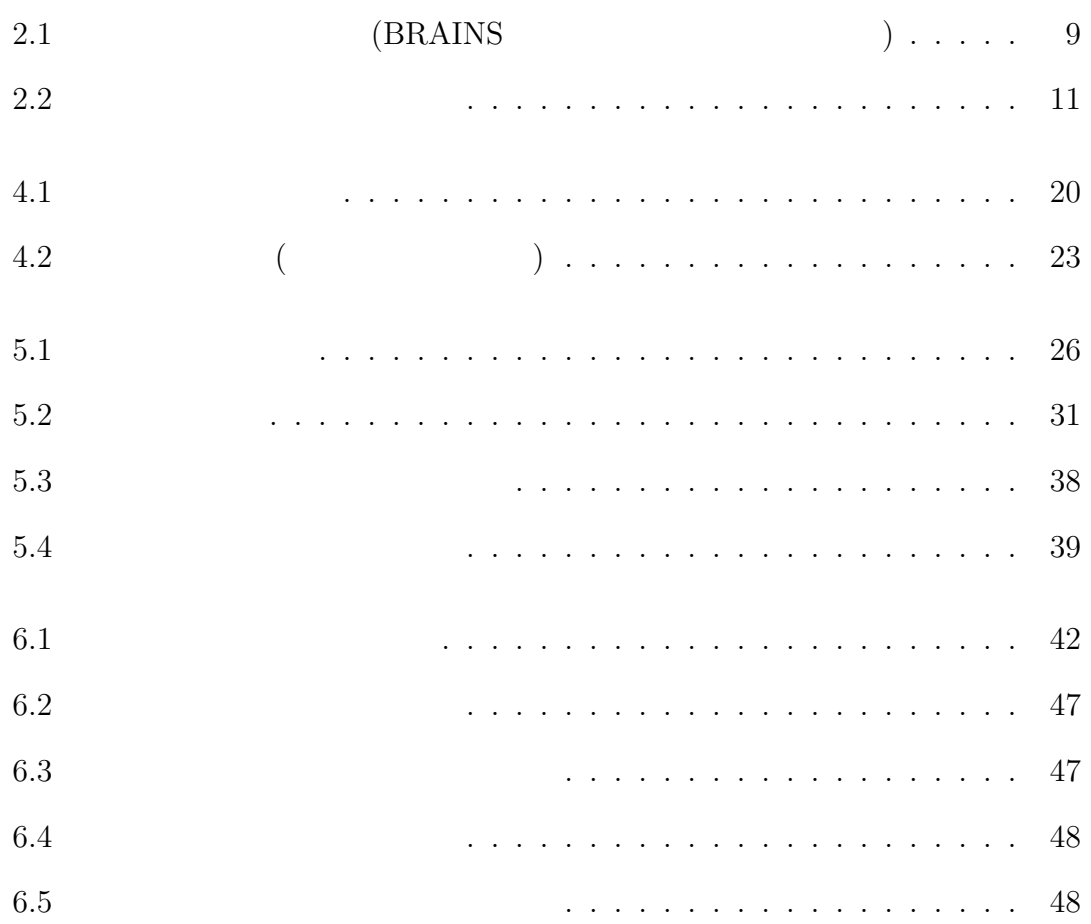

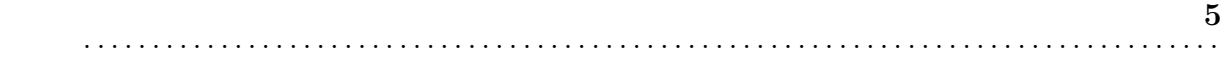

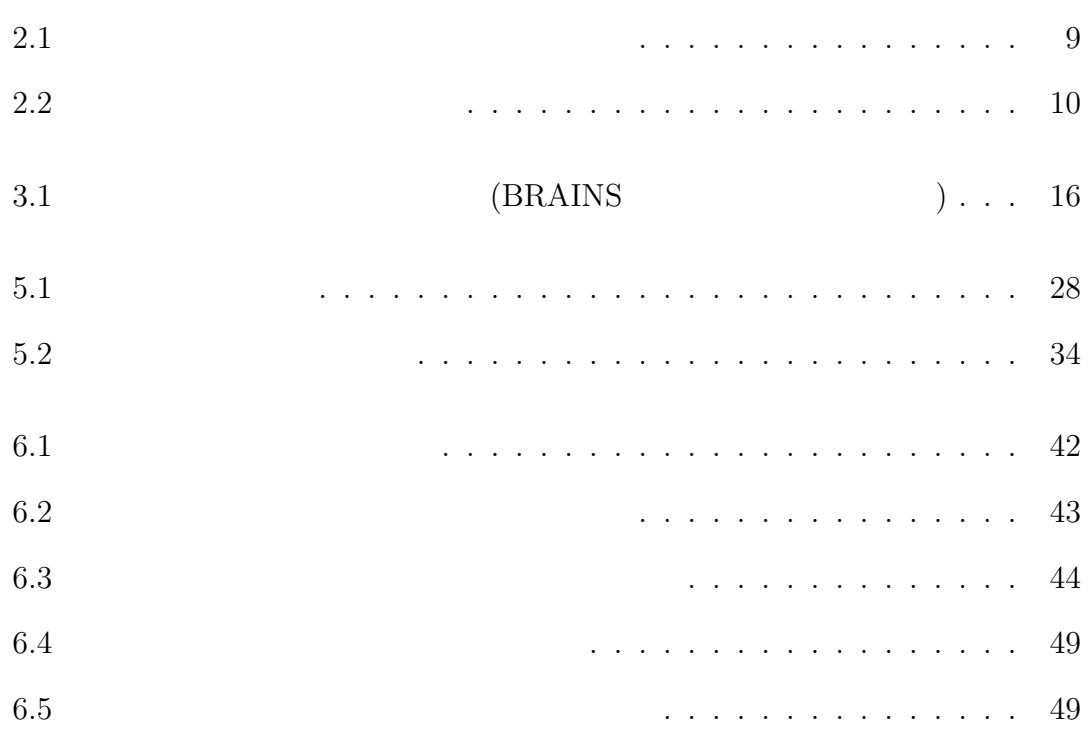

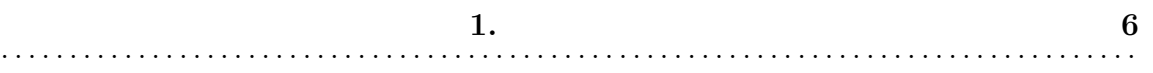

1

CPU HDD

1.2 目的 7 1.2

 $1.2$ 

 $1.3$ 

 $\overline{2}$  $3 \t 4$  $5$  6  $^{\circ}$  $7$  8  $9$ 

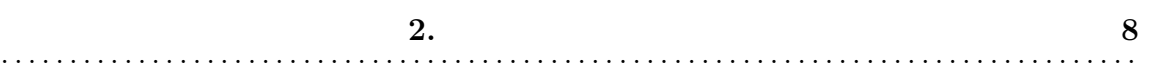

2

 $2.1$ 

**BRAINS** 

 $(2.1)$ 

 $2.1$ 

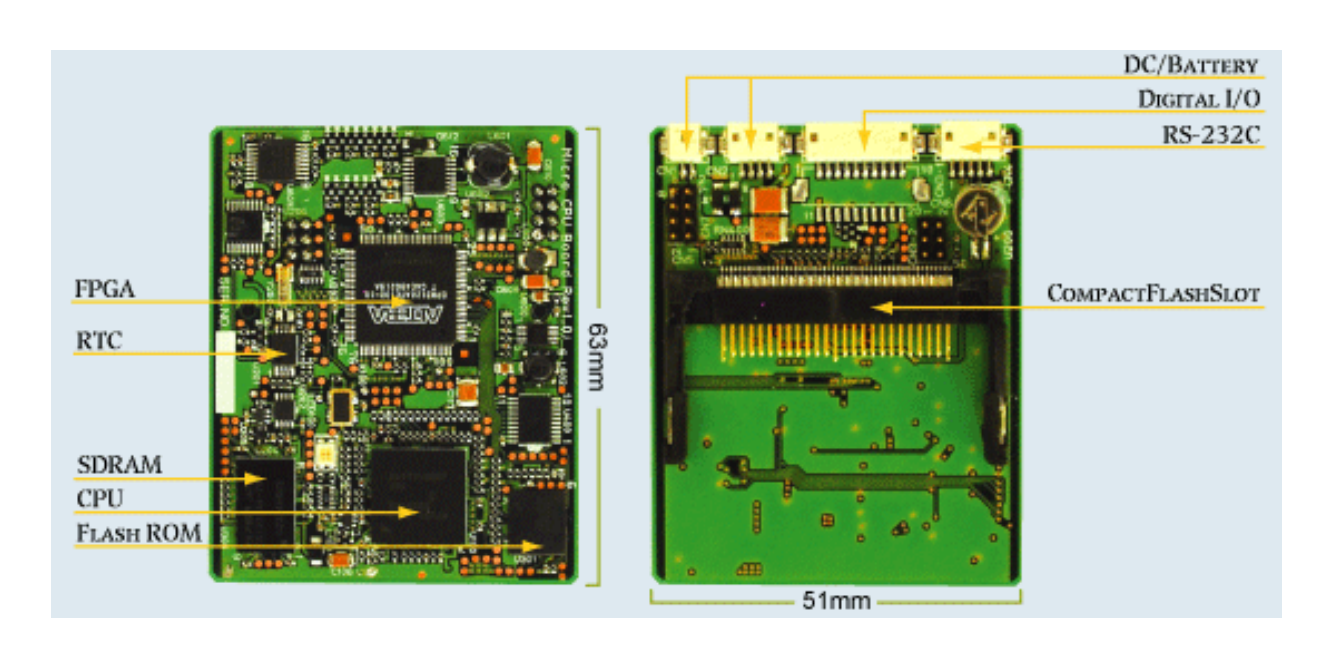

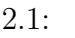

 $2.1:$   $\qquad \qquad \qquad \text{(BRAINS)}$ 

 $2.1$ :

 $CPU$  (  $GHz$ ) (  $MHz \sim MHz$ )  $(MByte \sim GByte)$  (MByte)  $\mbox{(HDD} \qquad \quad \mbox{GByte)} \qquad \qquad \mbox{(FlashROM} \qquad \quad \mbox{MByte)}$ 入出力機能 ○ ×  $\times$ サイズ しゅうしゅう しゅうしょう イーサネット シーナル・シーナル

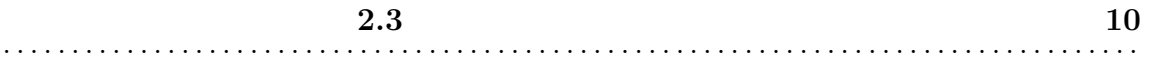

 $2.3$ 

 $2.2$ 

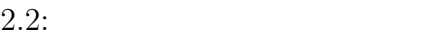

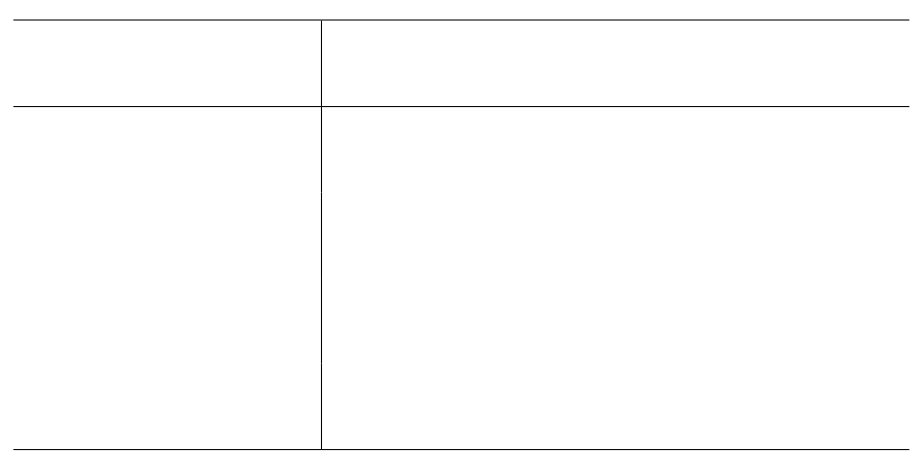

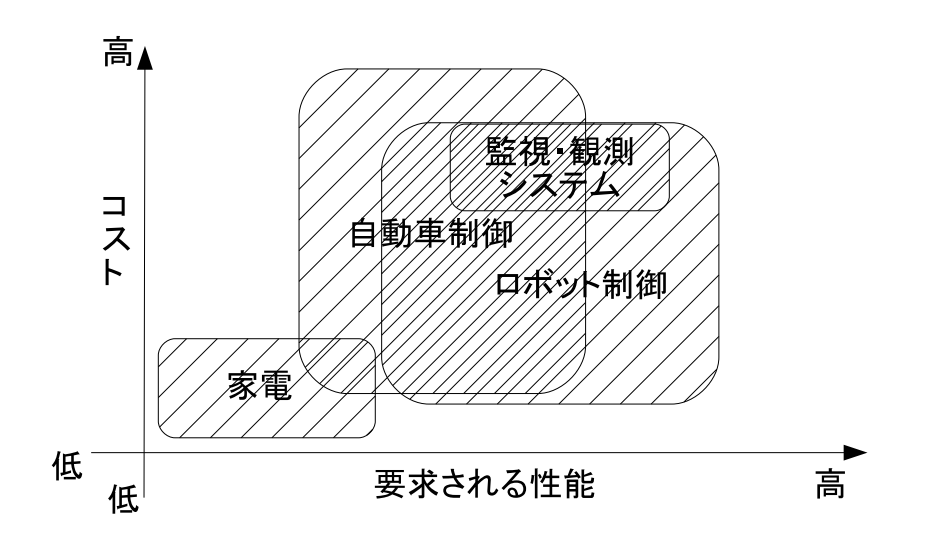

 $2.2:$ 

TMP86FS49

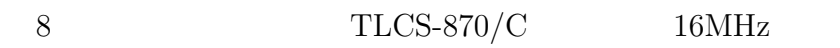

 $2\mathrm{KB} \mathrm{y} \mathrm{t} \mathrm{e} \hspace{2.55ex} \hspace{2.5ex} \hspace{2.5ex} 600$ 

 $\begin{tabular}{ll} \bf Free scale & \tt MPC5554 \\ \end{tabular}$ 

 $80~\mathrm{MHz} \sim 150~\mathrm{MHz}$ 

 $-40$ °C  $\sim$  150 °C

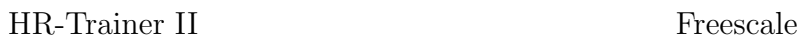

 $\rm MPC 5200 \hspace{25pt} 400 MHz \hspace{25pt} 128 MByte$ 

OS (Operating System) NetBSD Speecys OS

OS Linux Unix OS  $2005$  [1] OS Linux ITORON OS Linux POSIX/UNIX OS ITRON OS 2

Linux **Contract Contract Linux** 

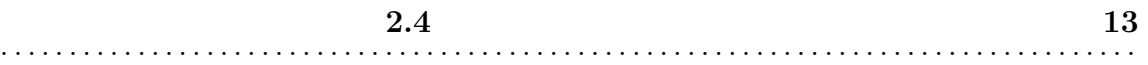

 $CPU$ 

 $CPU$ 

2.5 外部資源の利用 14 . . . . . . . . . . . . . . . . . . . . . . . . . . . . . . . . . . . . . . . . . . . . . . . . . . . . . . . . . . . . . . . . . . . . . . . . . . . . . . . . . . .

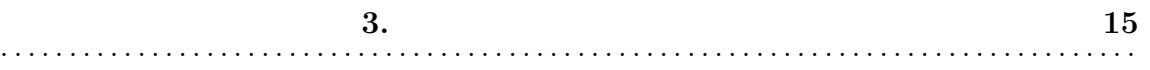

3

## $3.1$

ある計算機から別の計算機のディスク資源を利用する手法として一般的に NFS

(Network File System)

 $\text{telnet}$ 

### $\rm BRAINS$

 $3.1 \hspace{3.1em} 3.1$ 

が限られている場合、利用する OS やアプリケーションソフトウェアのプログラ

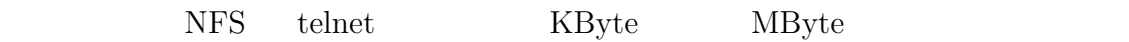

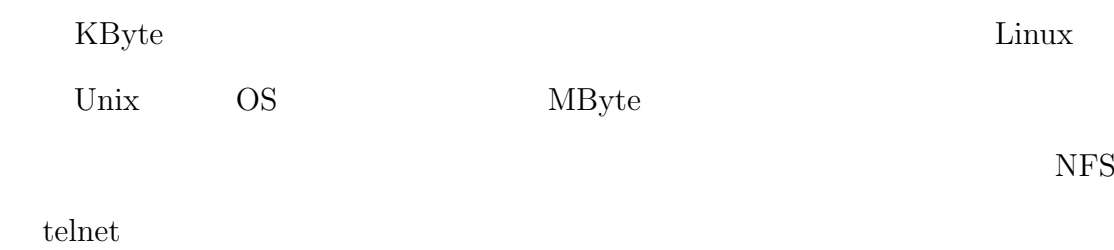

 $3.1:$   $(BRAINS)$  )  $CPU$  SH3(100MHz) 16MByte Flash Memory 8MByte  $51\mathrm{mm}\,\times\,63\mathrm{mm}$ 重量 20g  $0.6\text{W} \sim 2\text{W}$ 

BusyBox [2]

 $\begin{minipage}[c]{0.9\linewidth} {\sf BusyBox} & \hspace{1.5cm} \text{ls} \hspace{1.5cm} \text{cp} \hspace{1.5cm} \text{cat} \hspace{1.5cm} \text{sh} \hspace{1.5cm} \end{minipage} \begin{minipage}[c]{0.9\linewidth} {\sf Unix} \end{minipage} \vspace{0.1in}$ 

BusyBox

**BusyBox** 

KByte MByte 3

 $i386$ 

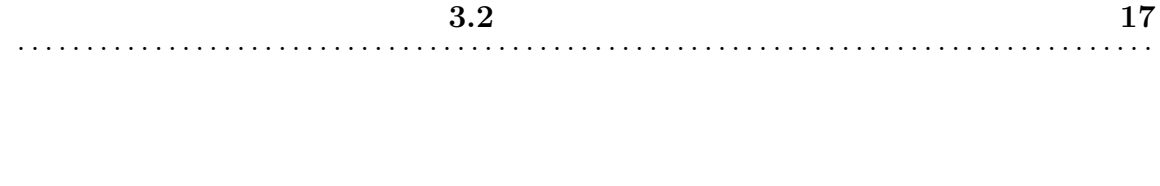

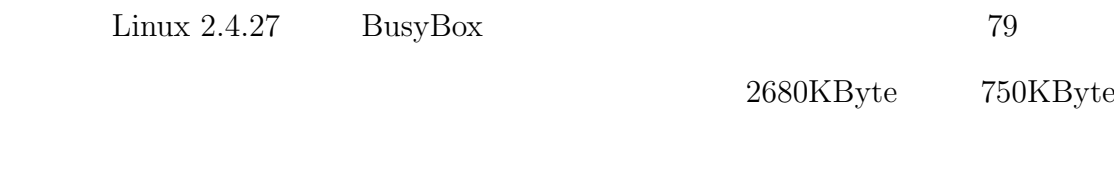

 $RS-232C$ 

 $15m$ 

3.4 本研究で提案する手法 18 . . . . . . . . . . . . . . . . . . . . . . . . . . . . . . . . . . . . . . . . . . . . . . . . . . . . . . . . . . . . . . . . . . . . . . . . . . . . . . . . . . .

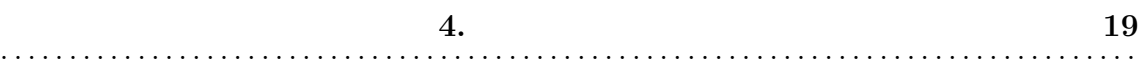

4

 $4.1$ 

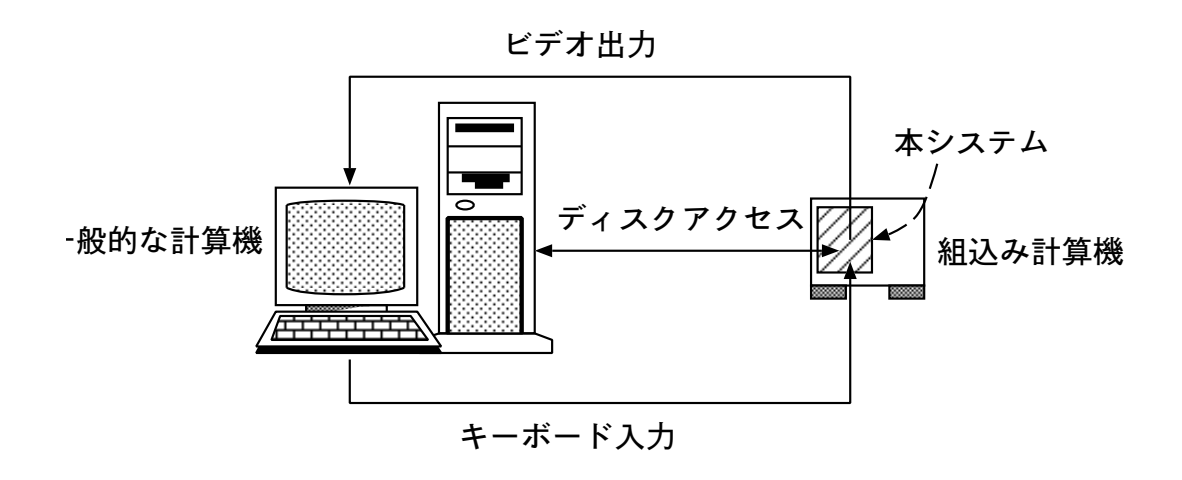

 $4.1:$ 

 $4.2$ 

Vnix Unix OS

OS Unix

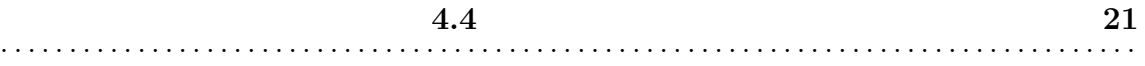

 $4.4$ 

 $\bullet$ 

 $\bullet$ 

• <sub>•</sub>  $\bullet$ 

 $\bullet$  and  $\bullet$  and  $\bullet$  and  $\bullet$  and  $\bullet$  and  $\bullet$  and  $\bullet$  and  $\bullet$  and  $\bullet$  and  $\bullet$  and  $\bullet$ 

• 保守のために定期的にデータ採取ソフトウェアを走らせ、そのデータを都市

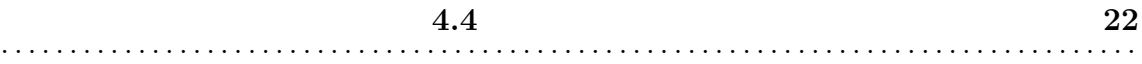

Linux **Example 2018** 

 ${\rm 16 MByte} \hspace{20pt} {\rm FlashROM} \hspace{20pt} {\rm 8 MByte}$ 

OS <sub>2</sub>

NFS 2007 NET

telnet

NFS  $\blacksquare$ 

telnet NFS

 $t$ elnet  $\alpha$ 

 $NFS$ 

telnet NFS

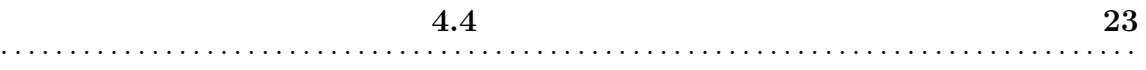

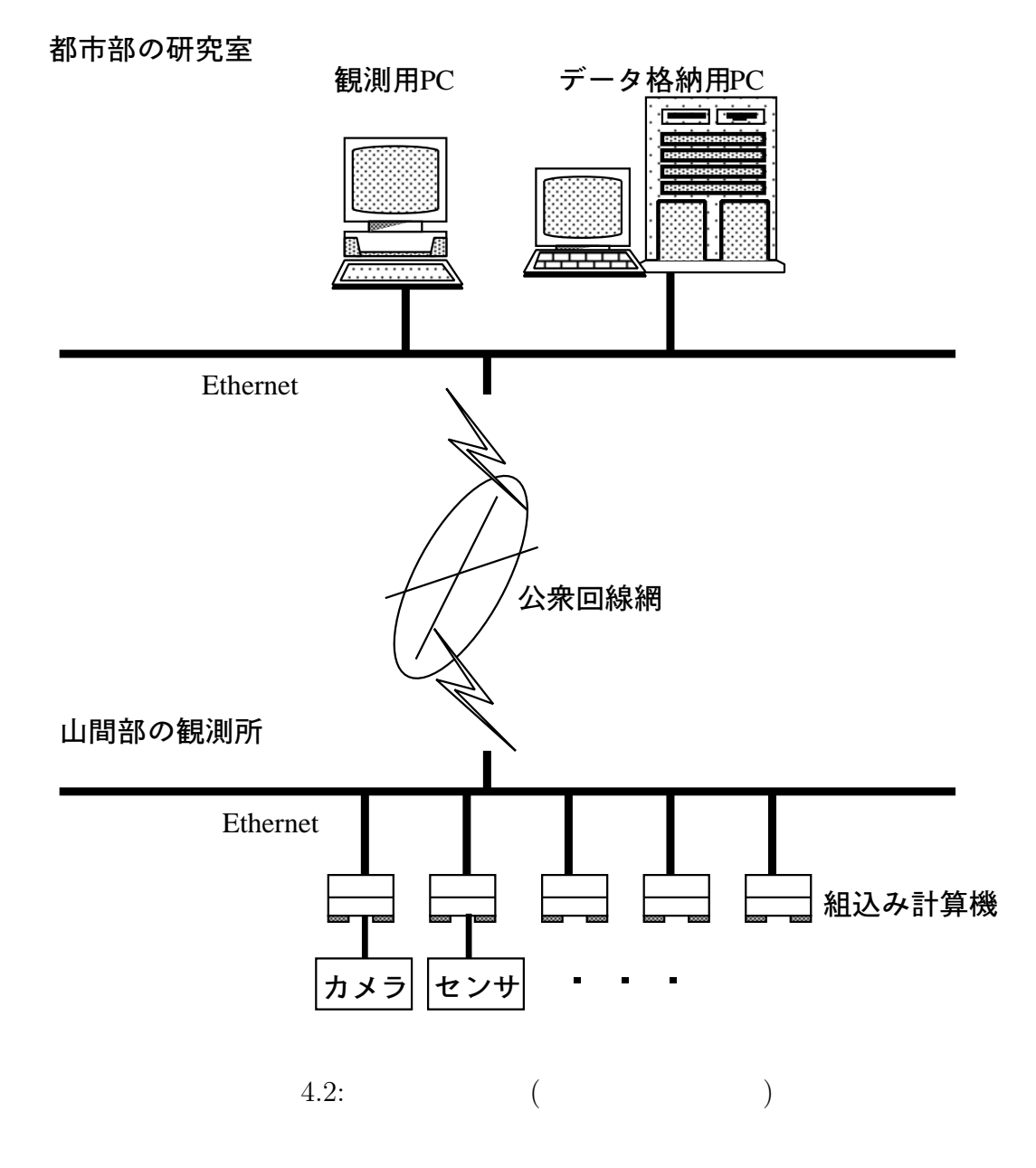

 $\bullet$ 

 $\bullet$ 

Unix  $\overline{\mathrm{Un}}$ 

 $\bullet$ 

 $\bullet$ Unix the Unix the Secretary American Secretary American Secretary American Secretary American Secretary American Secretary American Secretary American Secretary American Secretary American Secretary American Secretary Amer

RS-232C

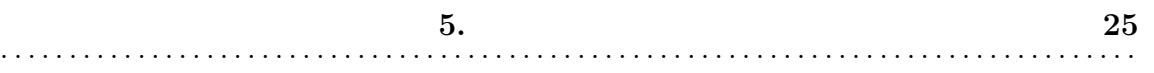

5

 $5.1$ 

Linux Linux Unix

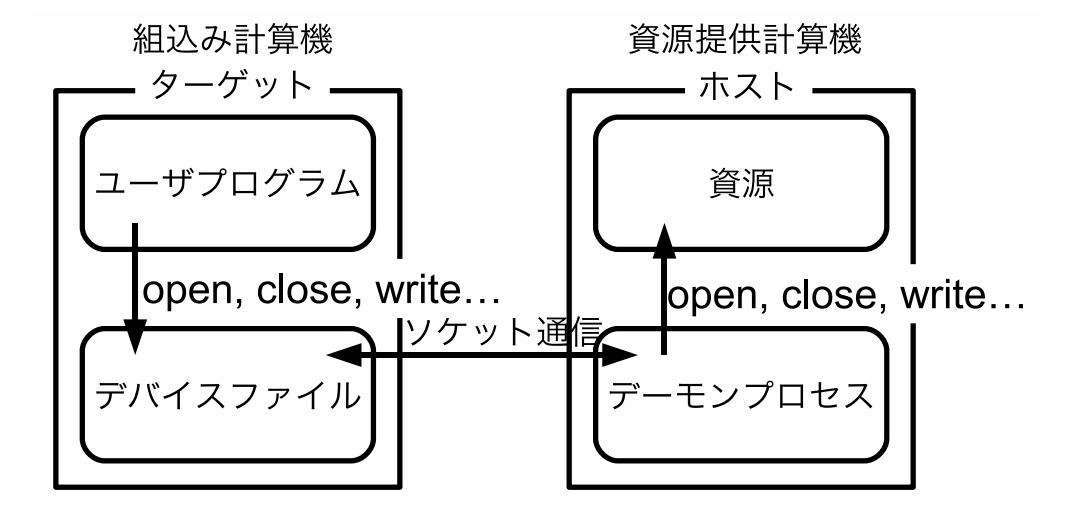

 $5.1$ :

5.2 実装方式 27 . . . . . . . . . . . . . . . . . . . . . . . . . . . . . . . . . . . . . . . . . . . . . . . . . . . . . . . . . . . . . . . . . . . . . . . . . . . . . . . . . . .

 $\overline{2}$ 

OS <sup>2</sup>

OS QS  $\overline{O}$ 

 $5.2$ 

 $5.2.1$ 

[3]

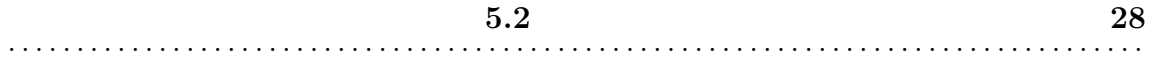

## $5.2.2$

 $5.1$ 

### $5.1$ :

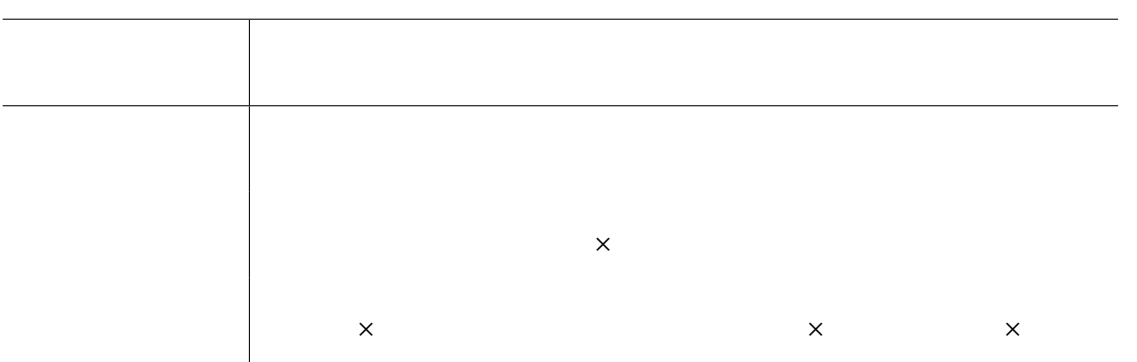

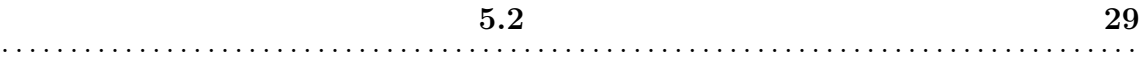

open the contract of the contract of the contract of the contract of the contract of the contract of the contract of the contract of the contract of the contract of the contract of the contract of the contract of the contr

write  $\overline{\mathbf{w}}$ 

 $\overline{\text{OS}}$ 

 $\begin{array}{c|c} 5.3 & 30 \\ \hline \end{array}$ . . . . . . . . . . . . . . . . . . . . . . . . . . . . . . . . . . . . . . . . . . . . . . . . . . . . . . . . . . . . . . . . . . . . . . . . . . . . . . . . . . .

 $5.2.3$ 

# $5.3$

 $(5.2)$ 

Unix  $\text{TCP/IP}$ 

 $5.4$  31

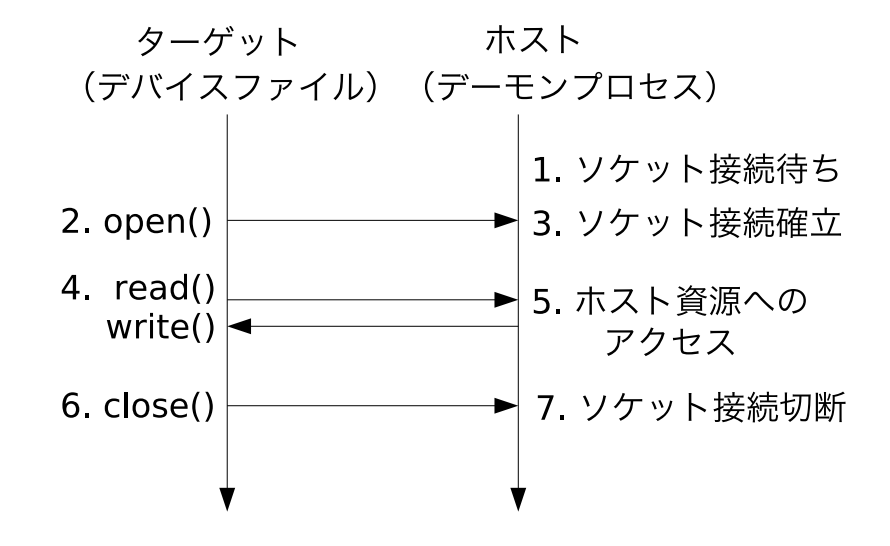

 $5.2$ :

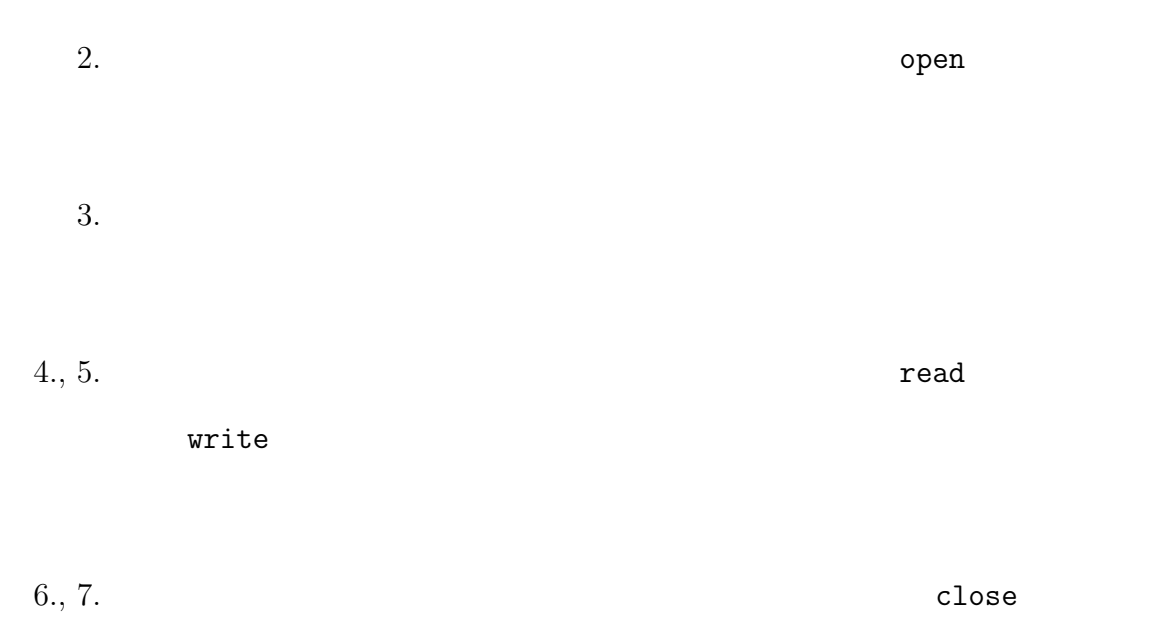

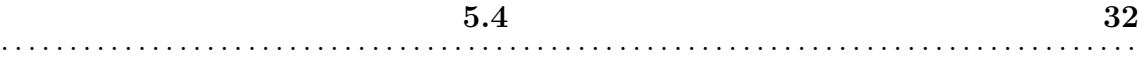

### $5.4.1$

 $_{\rm read}$ 

write

### $5.4.2$

#### $_{\rm read}$

write

 $5.5.1$ 

### socket close connect read write

#### Linux the Linux the Linux the Linux extended that the Linux state of the Linux state of the Linux state of the Linux state of the Linux state of the Linux state of the Linux state of the Linux state of the Linux state of t

 $5.2$ 

 $\mathbf{\Omega}$ 

 $5.5.2$ 

close read write

open

open  $\mathcal{O}(\mathcal{O})$ 

open  $\mathcal{O}$ 

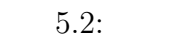

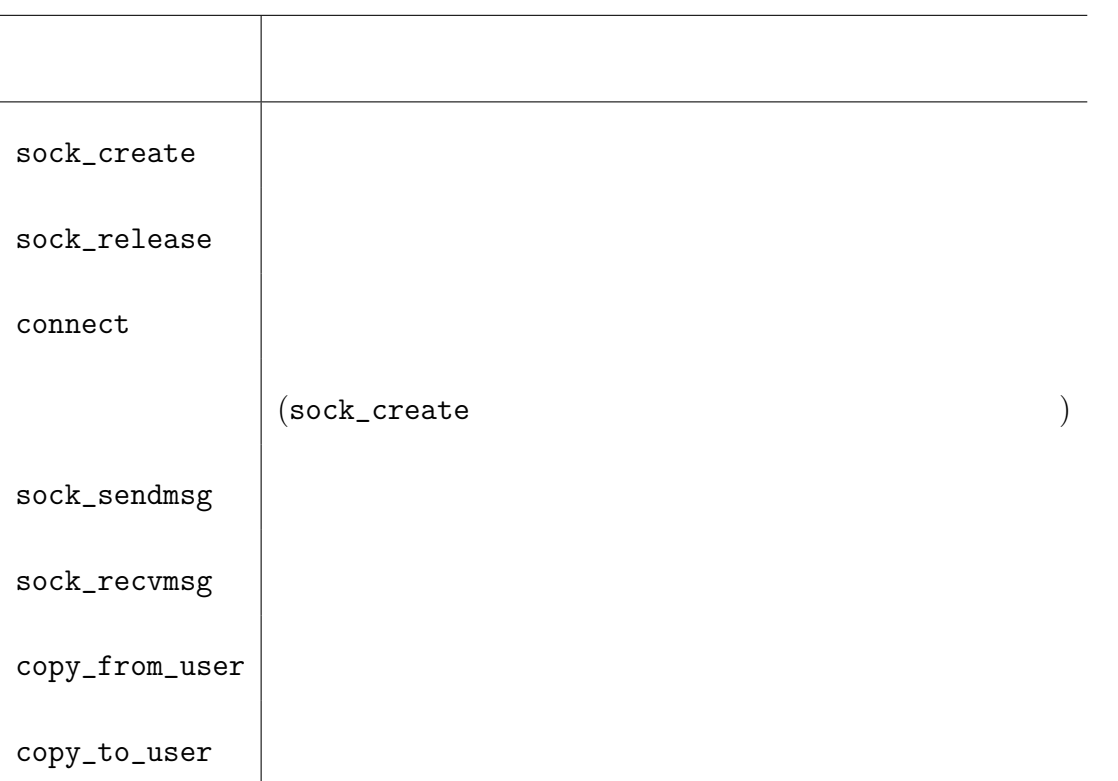

connect

#### close

close  $\blacksquare$ 

 $\mathop{\rm close}\nolimits$ sock\_release

#### read

 $\mathbf{read}$ 

read and the state  $r$ 

 $\mathbf{r}$ ead $\mathbf{r}$ 

copy\_to\_user

 $\mathbf{read}$ 

#### write

 $\mathbf{write}$ 

write  $\blacksquare$ 

write  $\text{copy\_from\_user}$ 

#### sock\_create

 $\mathbf{O}\mathbf{p}\mathbf{s}$ 

 $\mathcal{R}$  . The state  $\mathcal{R}$  are the state  $\mathcal{R}$  and  $\mathcal{R}$ 

 $\mathbf{r}\in\mathbf{A}$ 

sock\_recvmsg

**The Secondary Secondary Secondary Secondary Secondary Secondary Secondary Secondary Secondary Secondary Seconda** 

sock\_sendmsg

write Write Source State Section 2014

 $5.6$ 

 $5.6.1$ 

fork  $\overline{\mathcal{A}}$ 

 $\mathop{\mathrm{close}}$ 

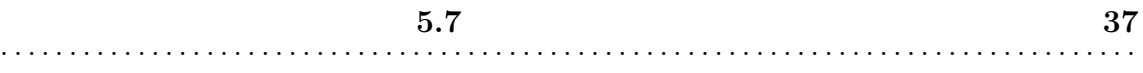

 $5.6.2$ 

 $5.3$ 

 $5.6.3$ 

 $5.4$ 

 $512$  Byte  $\,$ 

 $5.7$ 

remoteconsole.o

remoteconsoled

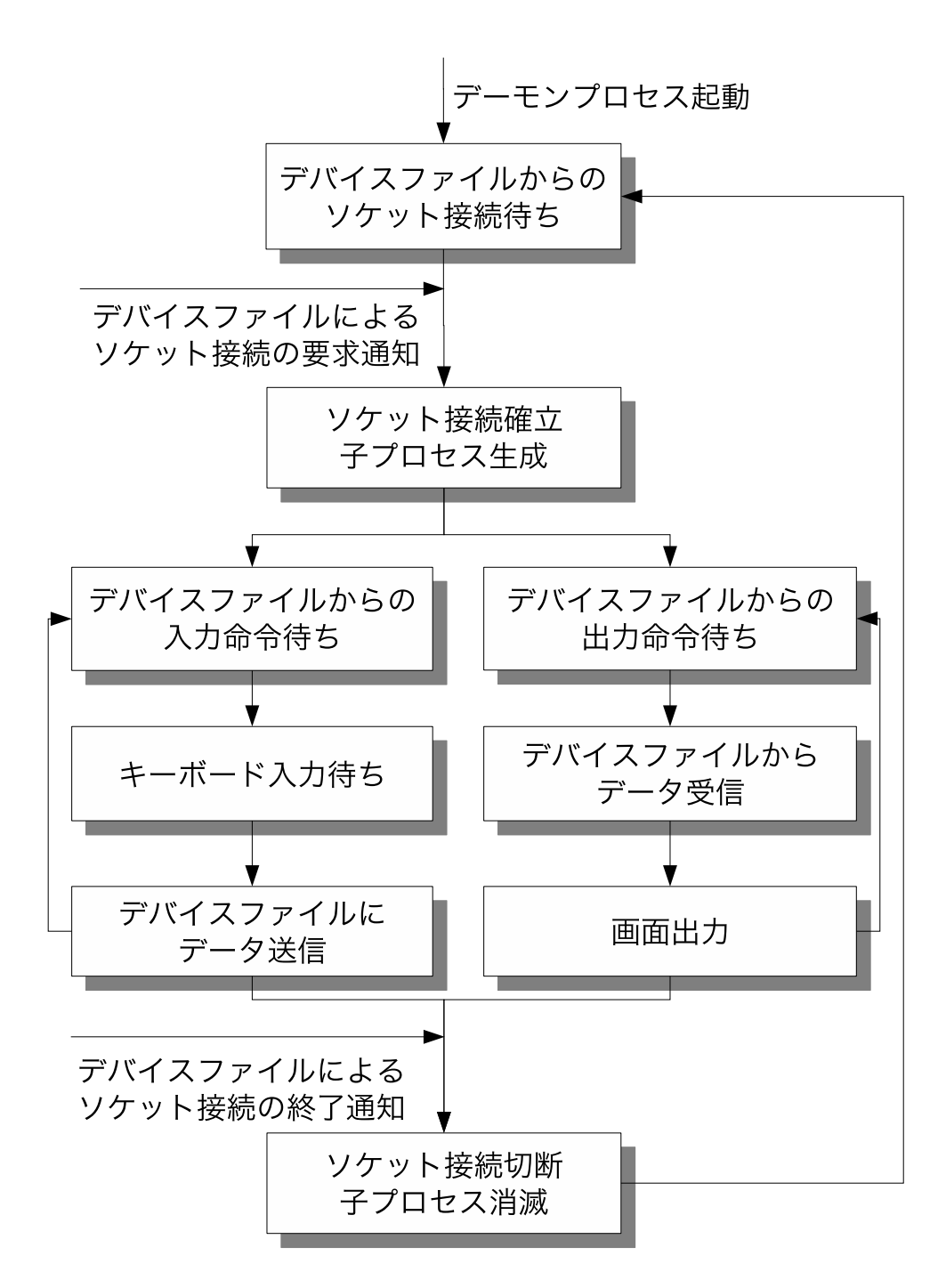

38

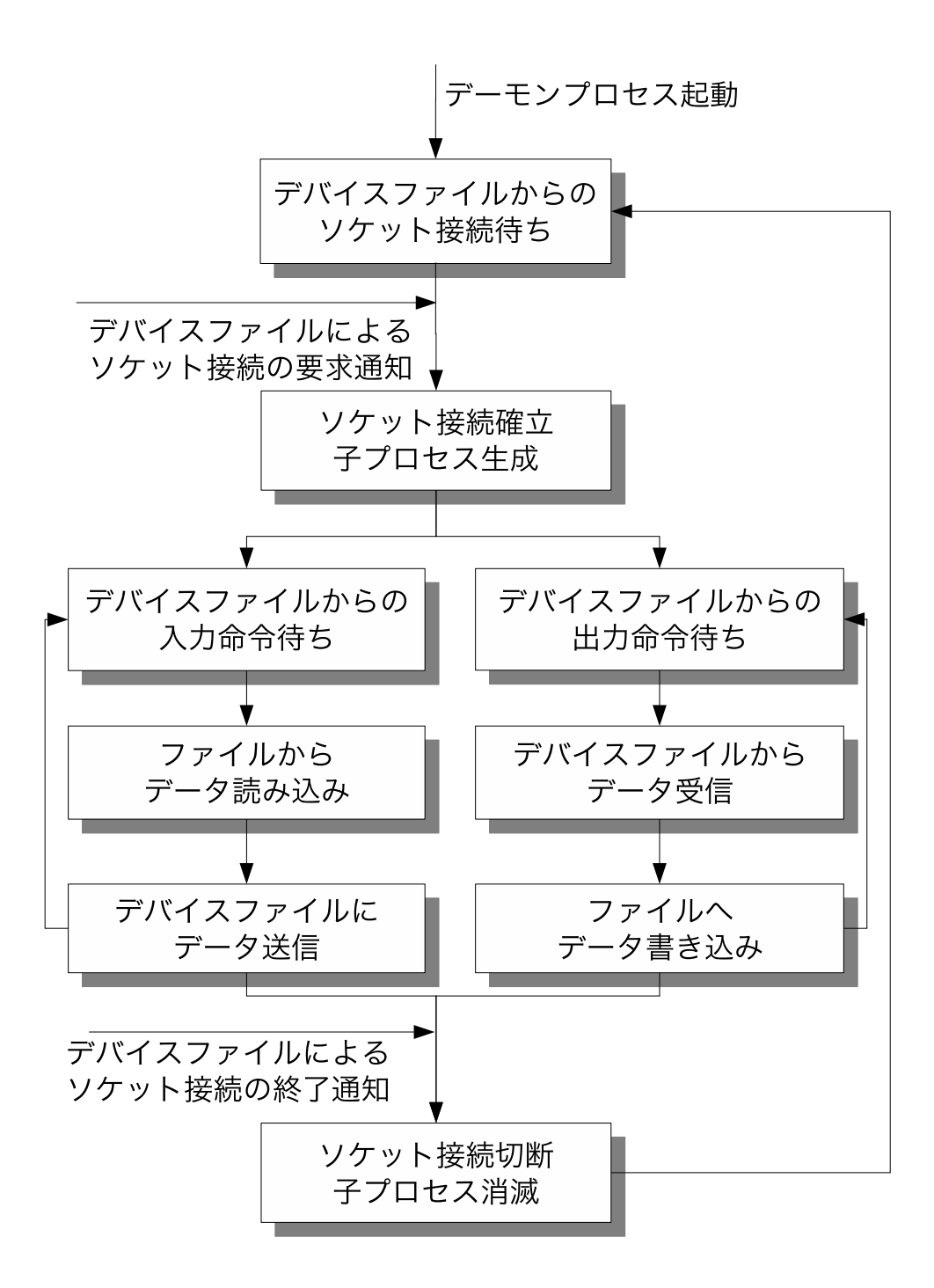

39

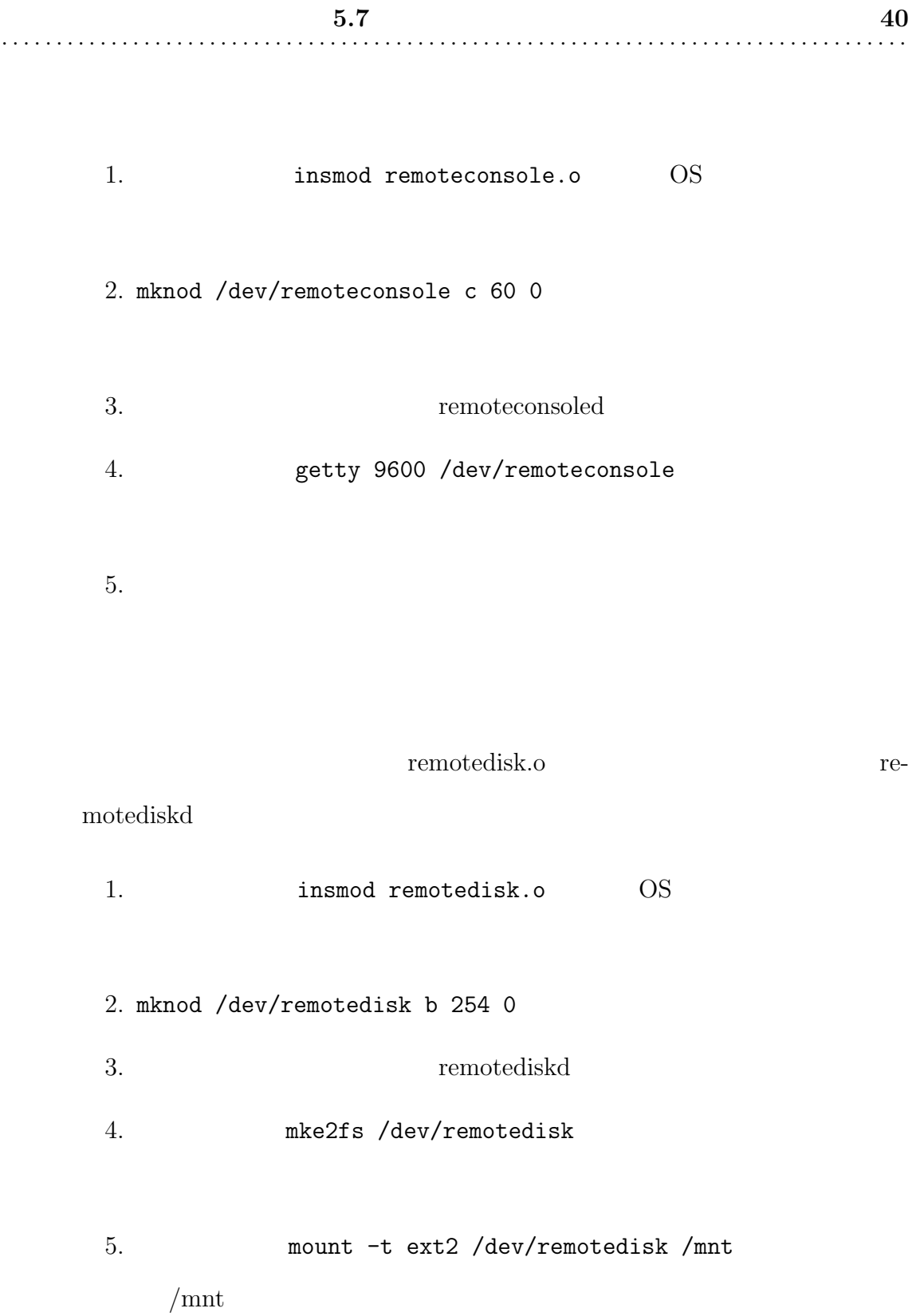

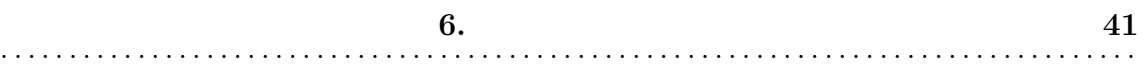

6

 $6.1$ 

 $6.1$ 

 $6.1$ 

# $6.2$

 $t$ elnetd

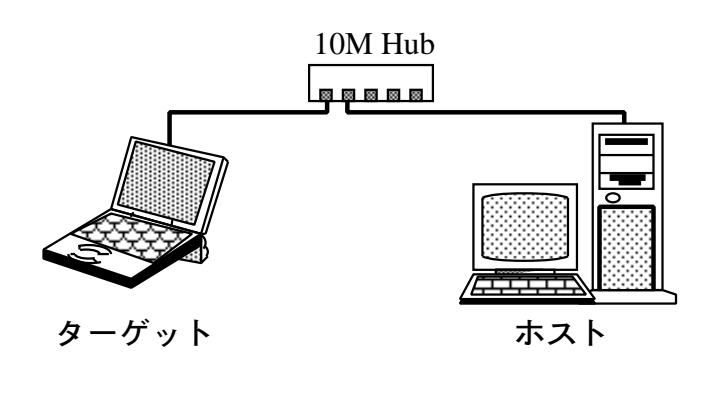

 $6.1:$ 

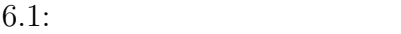

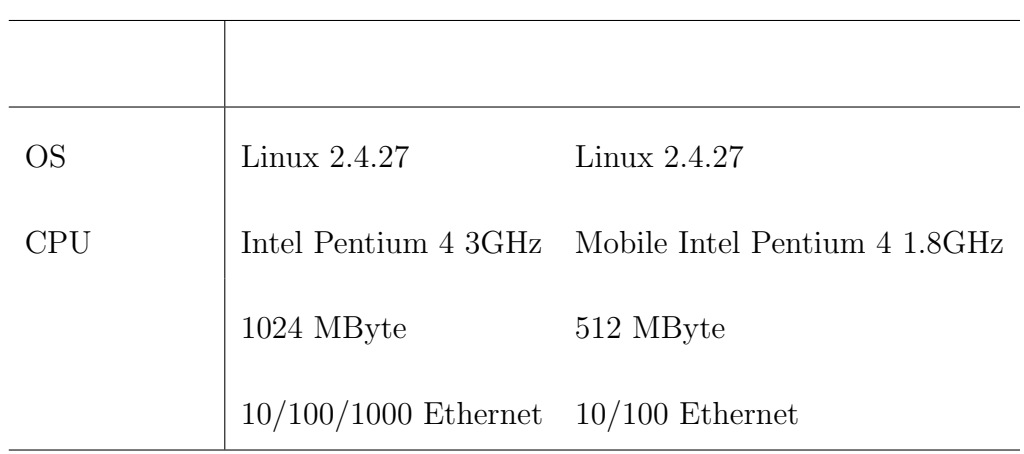

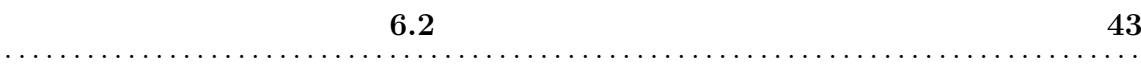

## $6.2.1$

OS <sub>os</sub>  $\alpha$ 

## $6.2.2$

 $6.2$ 

• OS

 $\bullet$ 

 $\bullet\,$  telnetd

 $200~\mathrm{KB}$ yte

 $6.2$ :

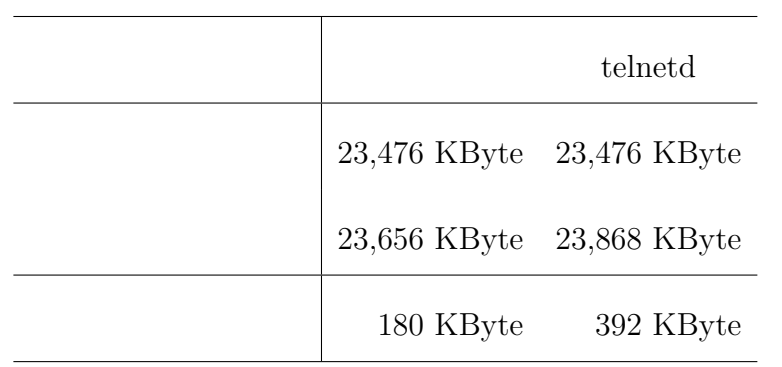

6.2 コンソール機構の評価 44 . . . . . . . . . . . . . . . . . . . . . . . . . . . . . . . . . . . . . . . . . . . . . . . . . . . . . . . . . . . . . . . . . . . . . . . . . . . . . . . . . . .

 $6.3$ 

#### 31 KByte

 $6.3:$ 

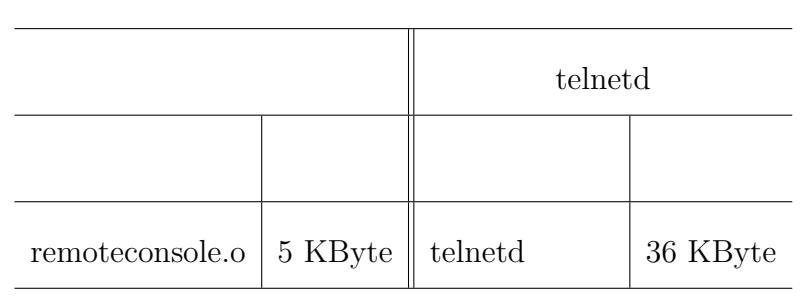

 $6.2.3$ 

telnetd telnetd telnetd telnetd telnetd telnetd telnetd telnetd telnetd telnetd telnetd telnetd telnetd telnetd telnetd telnetd telnetd telnetd telnetd telnetd telnetd telnetd telnetd telnetd telnetd telnetd telnetd telnet

 $t \in \text{Inetd}$ 

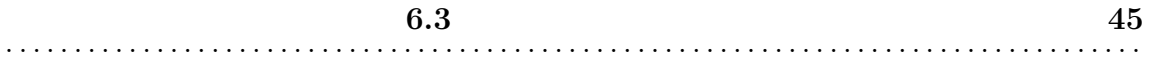

NFS <sub>0</sub>

iozone  $[4]$ 

 $ext2$ 

 $6.3.1$ 

OS <sub>os</sub>  $\alpha$ 

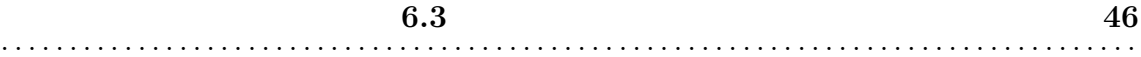

 $6.3.2$ 

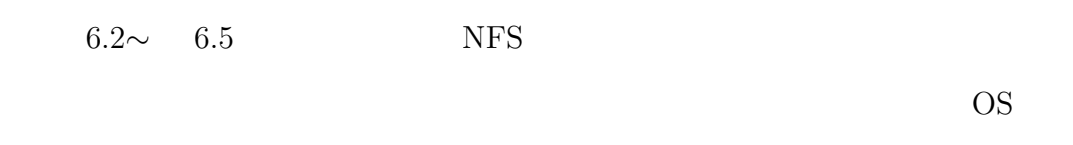

100KByte

 $(6.2)$  $(6.3)$ 

 $NFS$ 

 $2$  MByte

 $6.4 \t 6.5$ 

NFS 2000

 $NFS$  3

 $6.4$ 

 $\bullet$  OS

 $\bullet$ 

• NFS

 $400~\mathrm{KB}$ yte

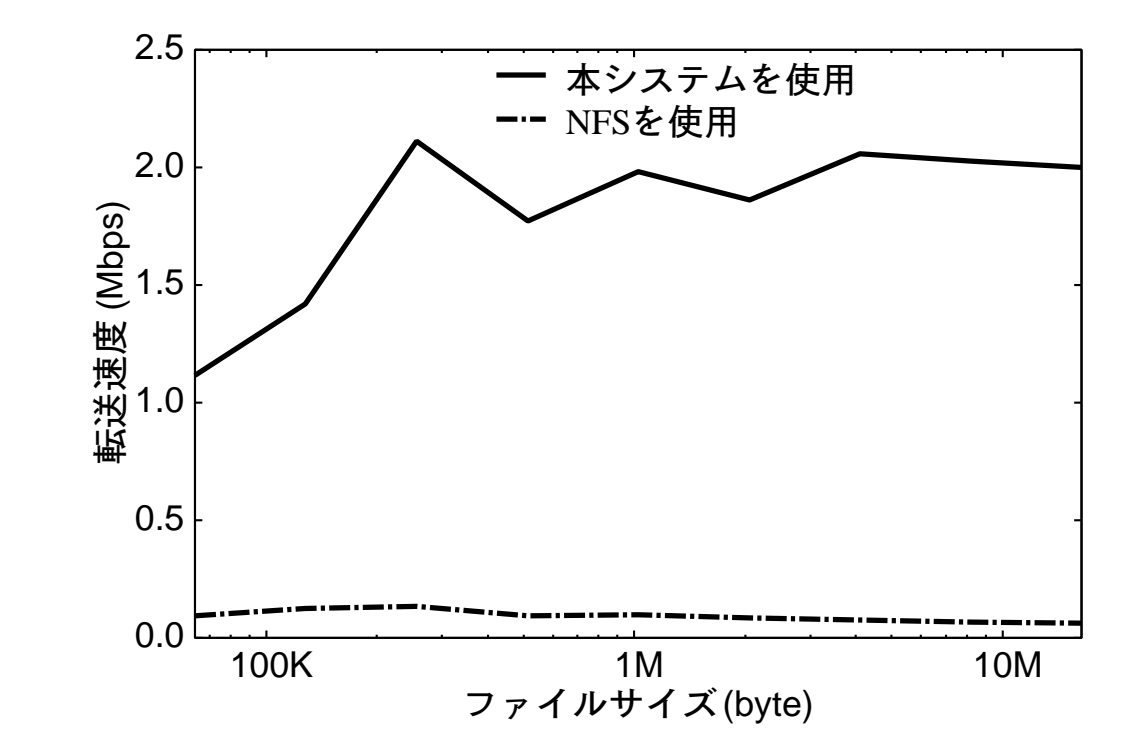

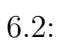

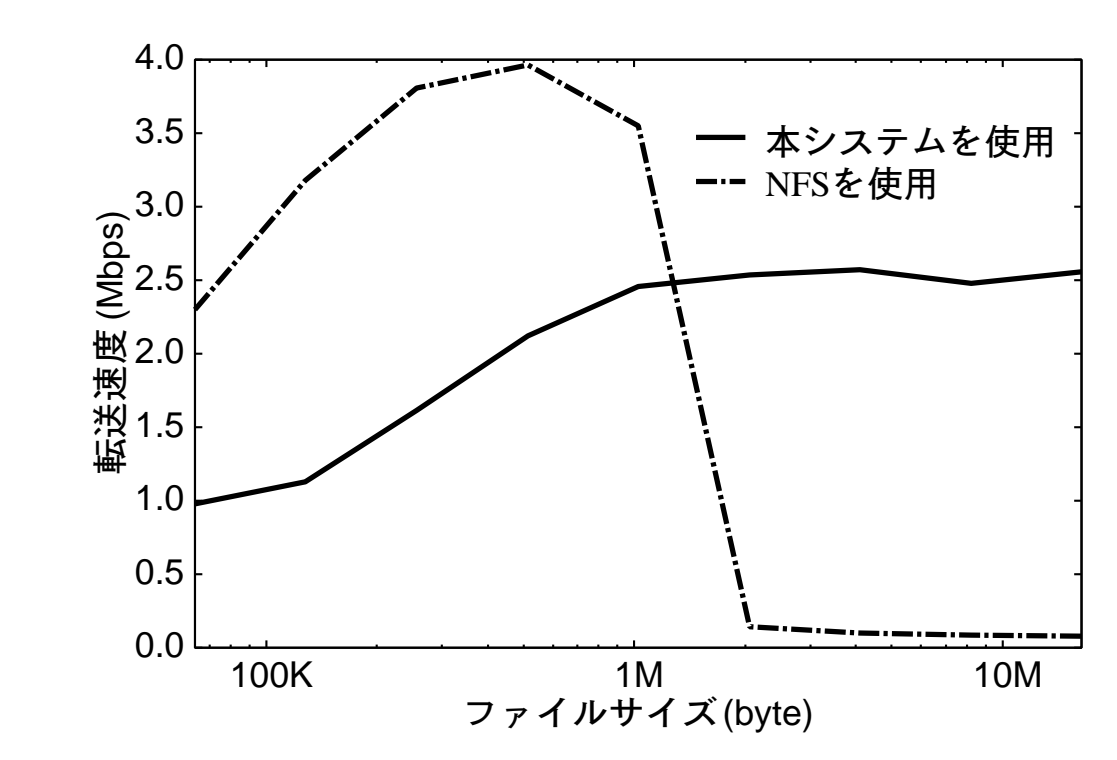

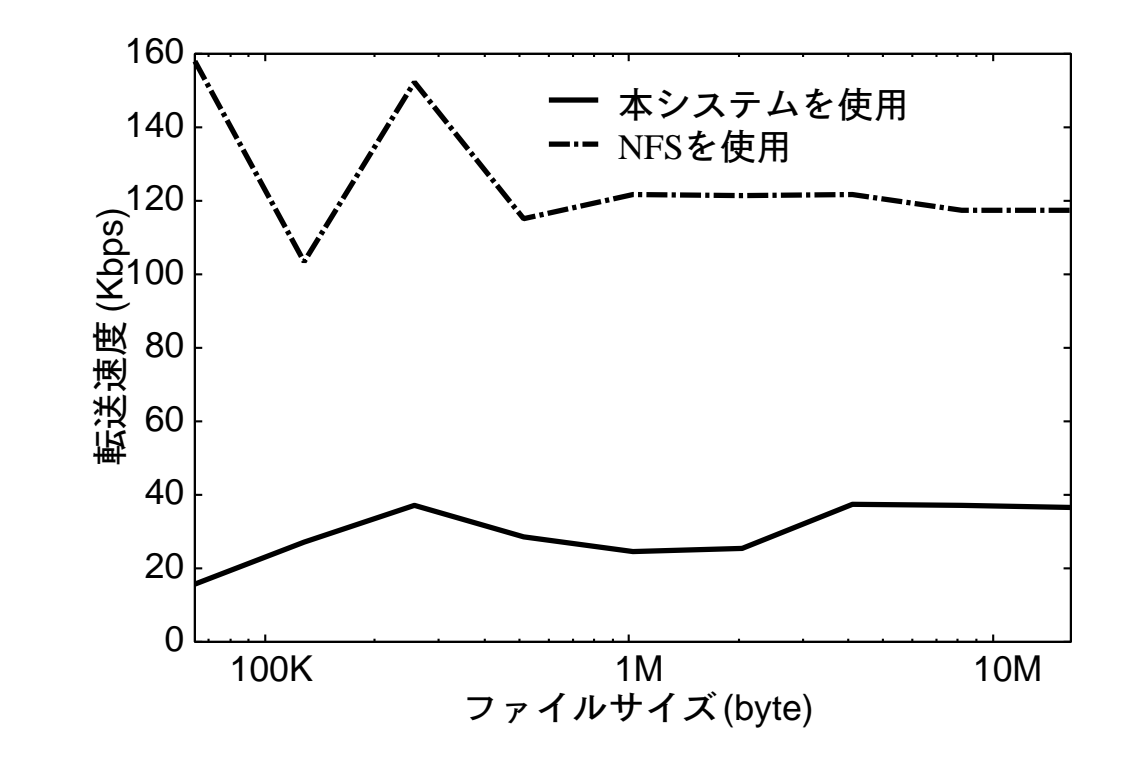

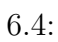

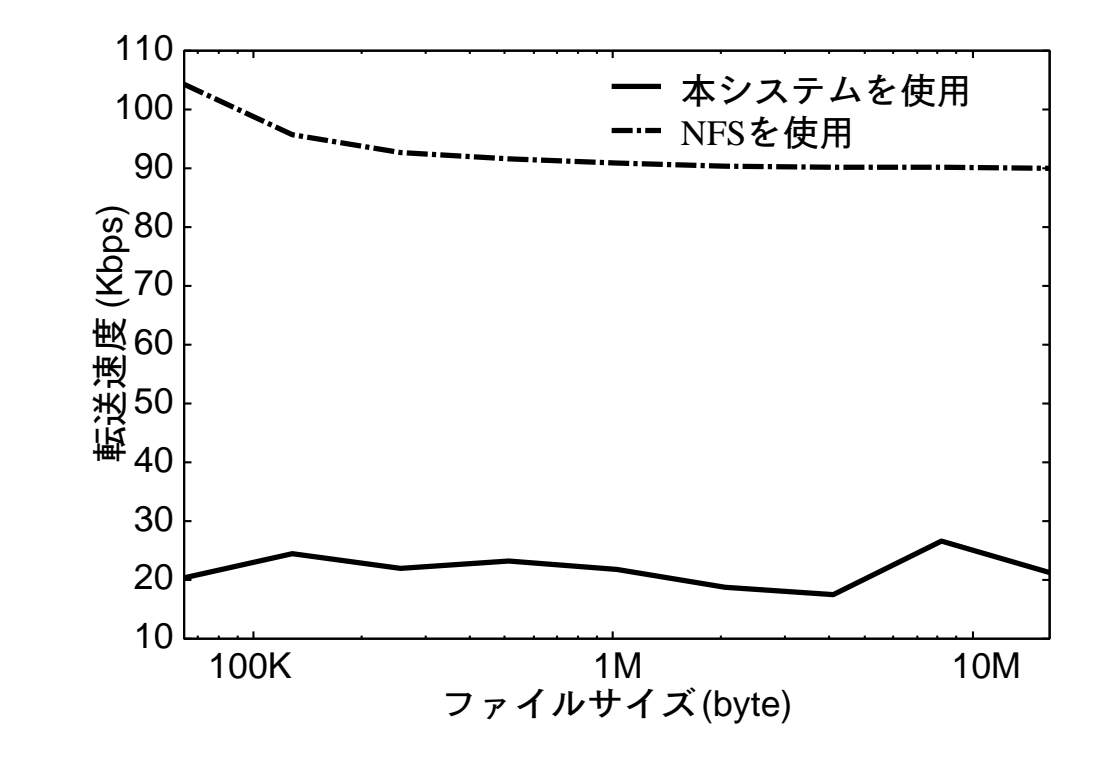

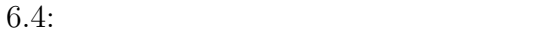

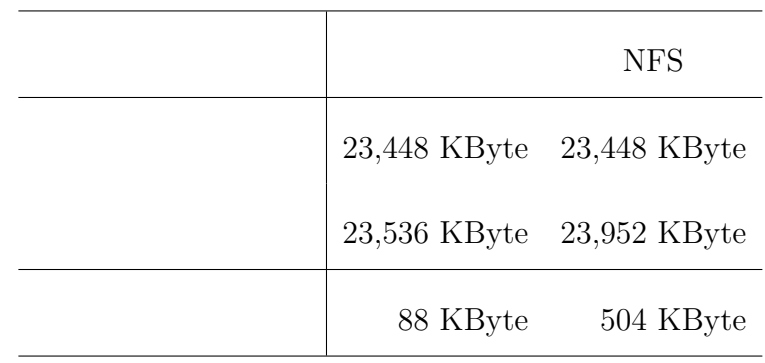

#### 237 KByte

 $6.5:$ 

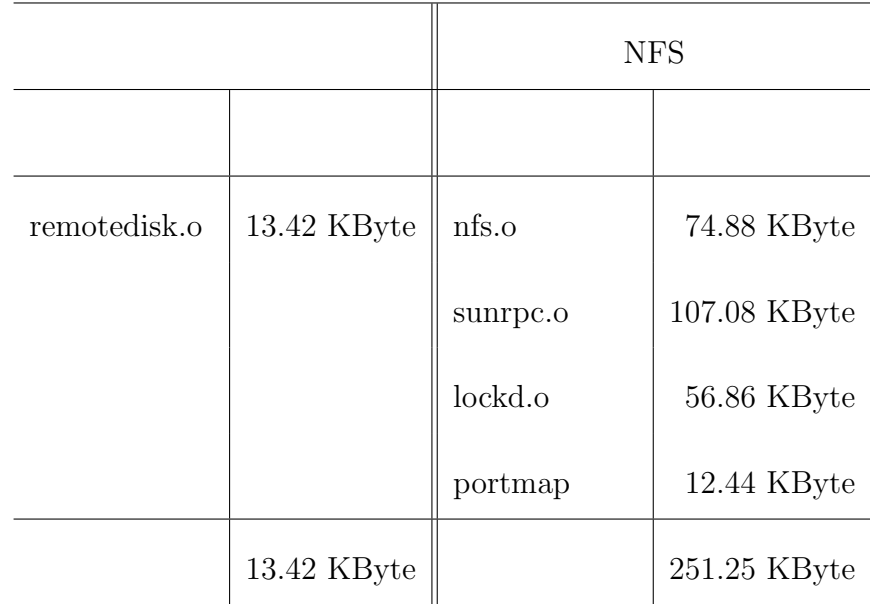

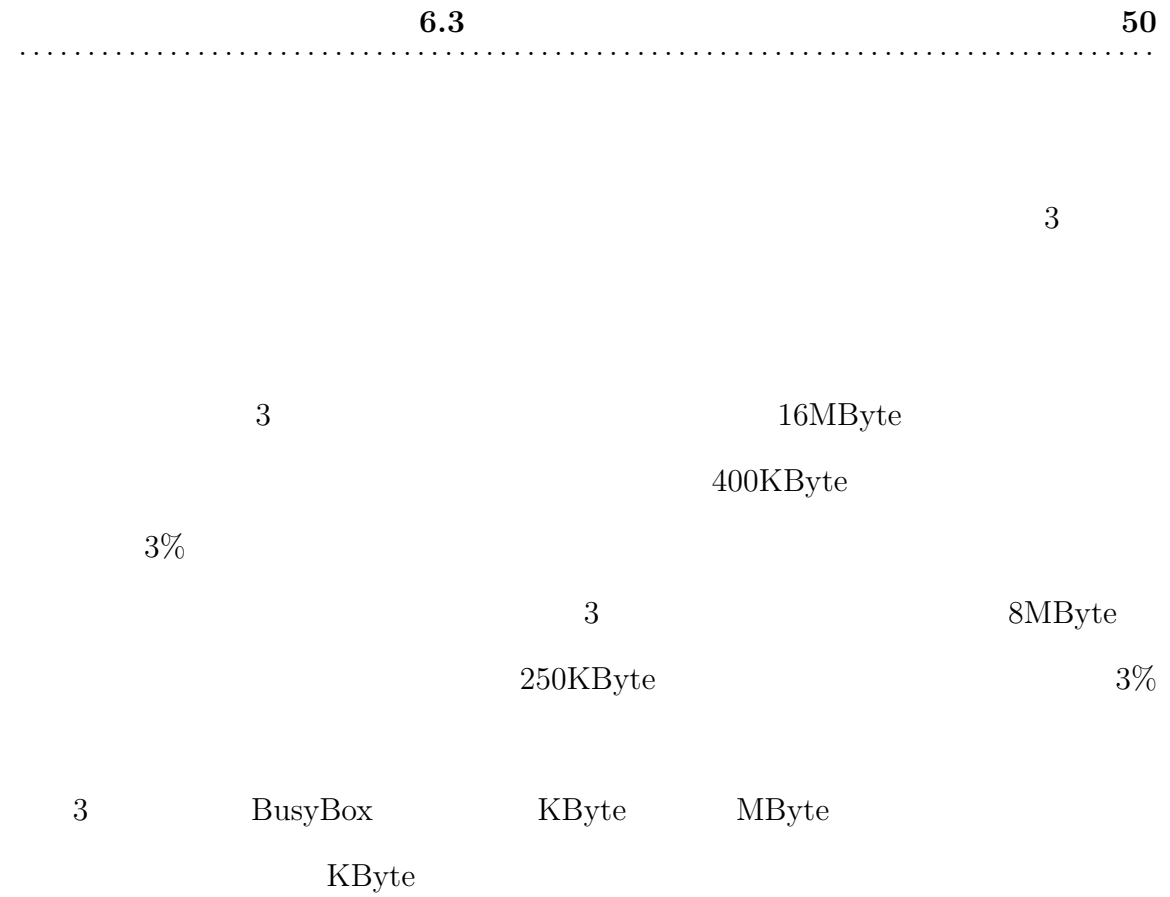

• USB over IP

7

USB over IP  $[5-7]$ 

Linux USB

る。そのため、利用できるデバイスが USB デバイスに限定される。本研究で

 $\text{USB}$ 

USB

 $\bullet\,$  Etherconsole

 $\bullet$ 

Etherconsole  $[8]$   $\quad$  Linux

 $[9]$ 

 $\text{Linux}$ 

 $\overline{\text{OS}}$ 

• Personal Server

Personal Server  $\left[10\right]$ 

Personal server UPnP

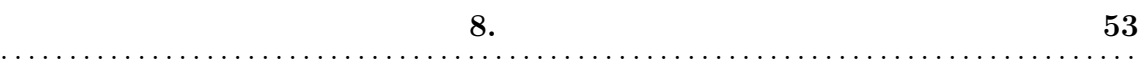

# 8

# $8.1$

- $\bullet$ • ネットワーク切断中、デバイスファイルやデーモンプロセスは転送すべきデー
- $\bullet$
- ネットワークが再接続されると、バッファに蓄積されたデータを転送する。
- 

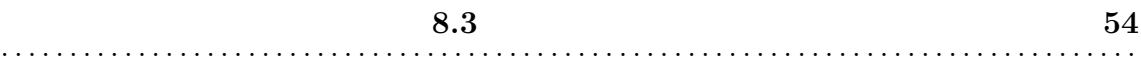

#### $NFS$

 $I/O$  512 Byte

 $5.4$ 

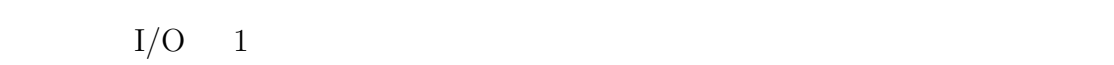

 ${\rm I/O}$   ${\rm J2~Byte}$ 

 $100~\mathrm{KB}$  yte  $100~\mathrm{KB}$ 

 $I/O 1$ 

 $I/O$ 

 $I/O$ 

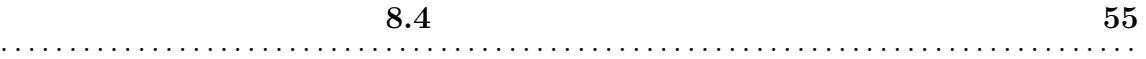

open close write read

ioctl extension and the set of the set of the set of the set of the set of the set of the set of the set of the

9. まとめ 56 . . . . . . . . . . . . . . . . . . . . . . . . . . . . . . . . . . . . . . . . . . . . . . . . . . . . . . . . . . . . . . . . . . . . . . . . . . . . . . . . . . .

9

 $\overline{\text{OS}}$ 

 $\lim_{\alpha \to \infty}$ 

NFS telnetd 2000 telnetd

 $NFS$ 

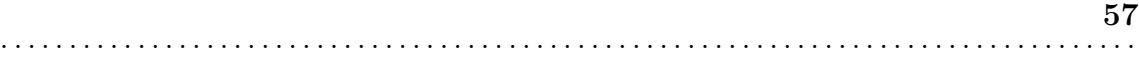

参考文献 58 . . . . . . . . . . . . . . . . . . . . . . . . . . . . . . . . . . . . . . . . . . . . . . . . . . . . . . . . . . . . . . . . . . . . . . . . . . . . . . . . . . .

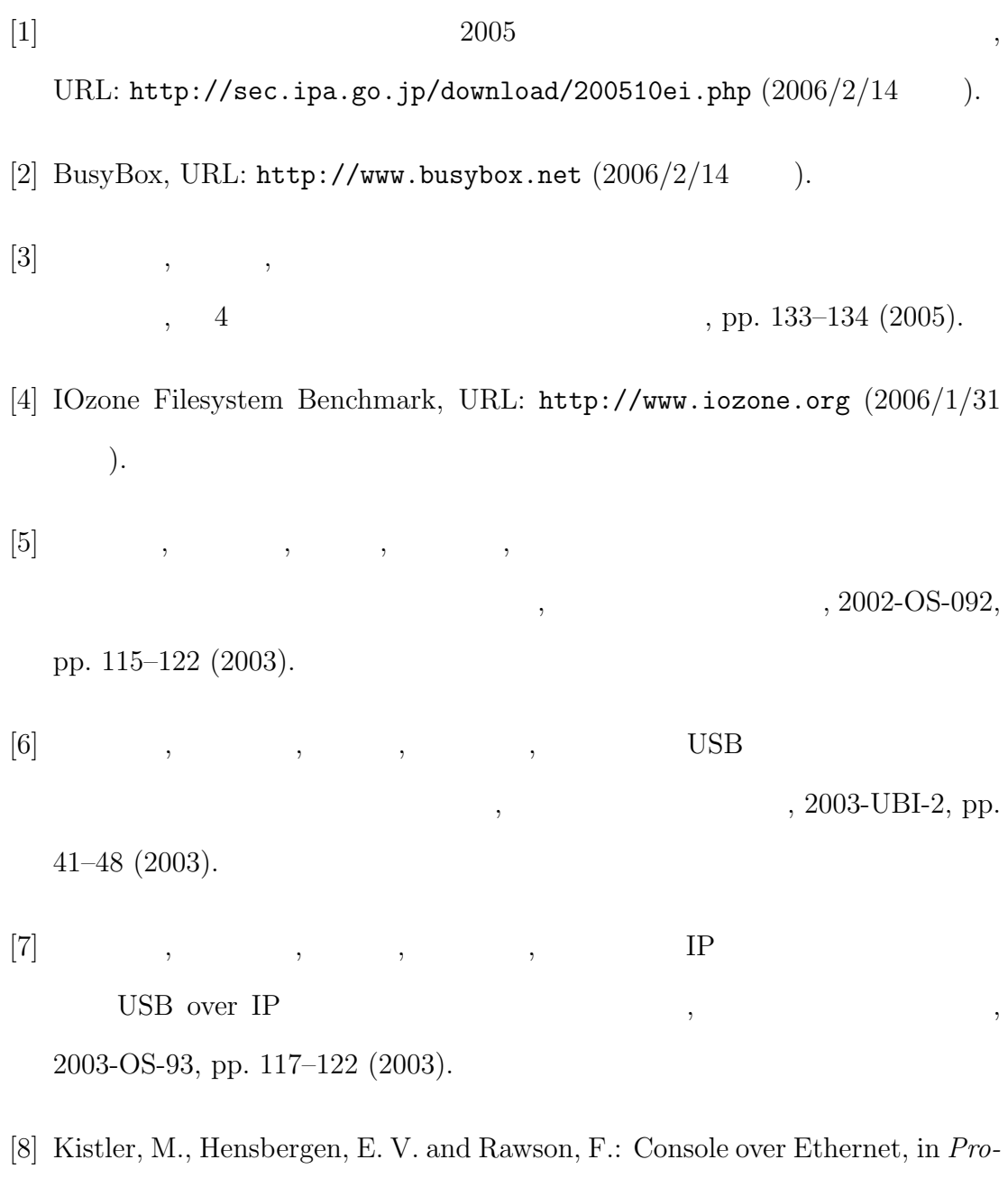

ceedings of the FREENIX Track:2003 USENIX Annual Technical Conference, pp. 125–136 (2003).

 $[9] \qquad \qquad , \qquad \qquad , \qquad \qquad ,$ 

 $,\qquad \qquad ,\qquad 2001\mbox{-OS-087},\;\mbox{pp. 97--104}$ 

(2001).

[10] Want, R., Pering, T., Danneels, G., Kumar, M., Sundar, M. and Light, J.: The personal server:Changing the Way We Think About Ubiquitous Computing, in Proc. 4th International Conference on Ubiquitous Computuing(Ubicomp 2002), pp. 194–209 (2002).